# SUMMIT 2007

Karl Jean-Francois-James Madison H.S. & Eldiquen Mangubat-IS 232

#### Visualization of theDoppler Effect

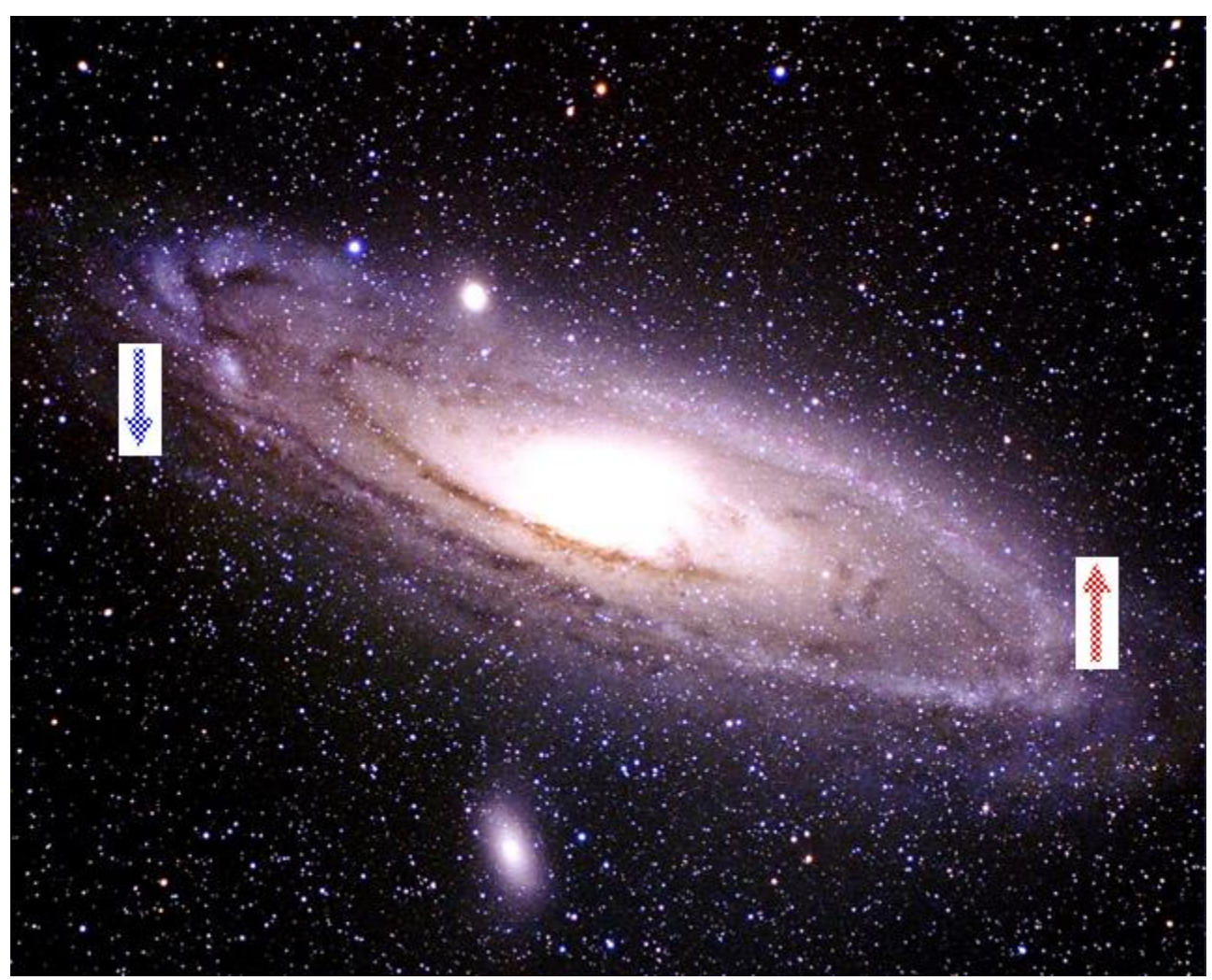

# Purpose

This instrument is one of the many that we will build which will help our students visualize scientific concepts that are abstract.

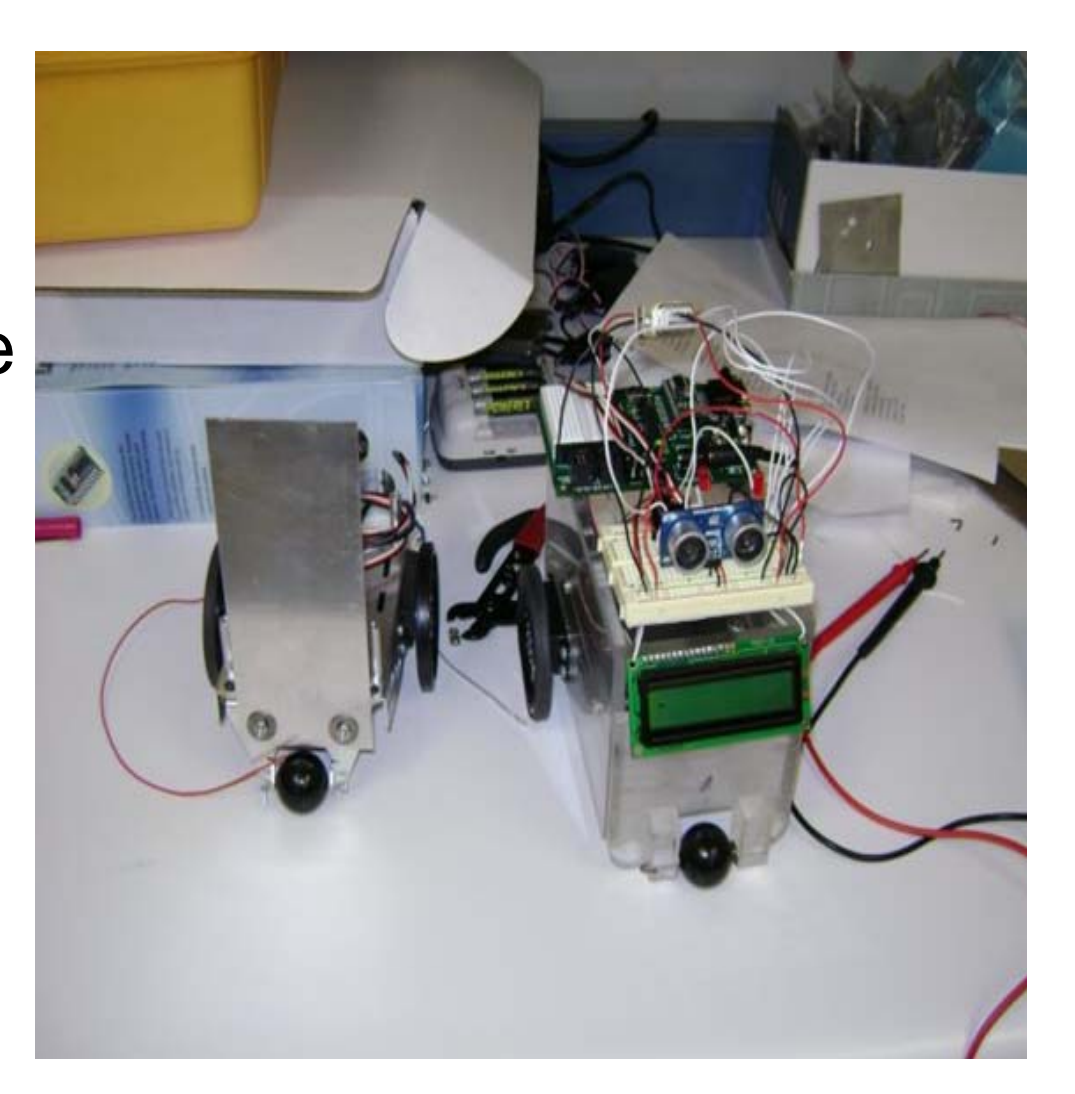

### Introduction

- $\triangleright$  Our project aims to make it easier for our middle school and high school students to comprehend how Doppler Effect works.
- ¾ This concept is an obscure concept to most students to visualize without the aid of machines such as the one we have just finished built.

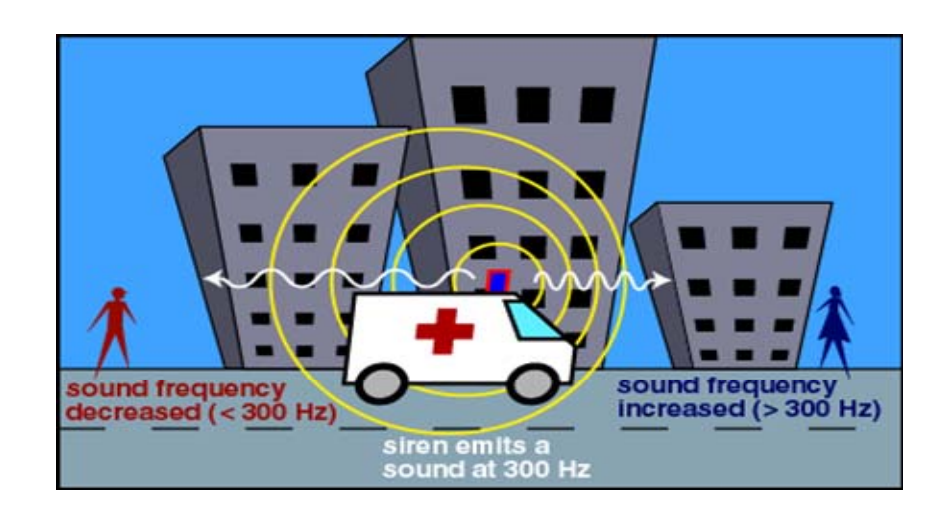

#### Introduction

Integrating Ultrasonic Sensors, servomotors and a microcontroller to demonstrate the Doppler Effect

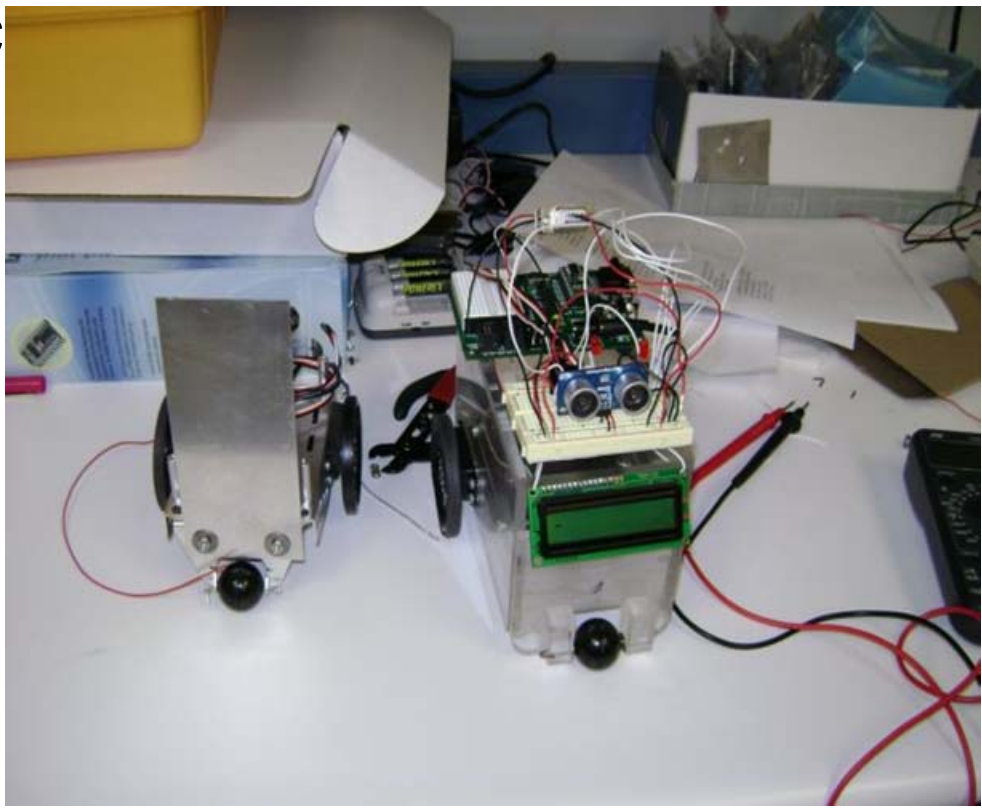

# Designing Process

Our design is a two-fold design.

Program the servomotor to drive the cart forward while transporting an ultrasonic sensor that emits and receives sound pulses.

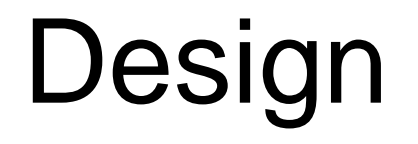

#### Program the servomotors to drive the cart backward

# Hypothesis

- **Relationship between Vsource and Shifted** Frequency When the Source is moving away.
- **Relationship between Vsource and Shifted** Frequency when the source is moving toward the stationary observer.

## List of Components

- Servomotors
- Boe-bot
- Basic Stamp
- **Ultrasonic Sensor**
- LCD

# Major Components

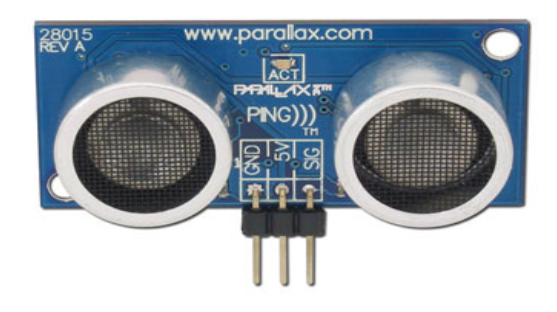

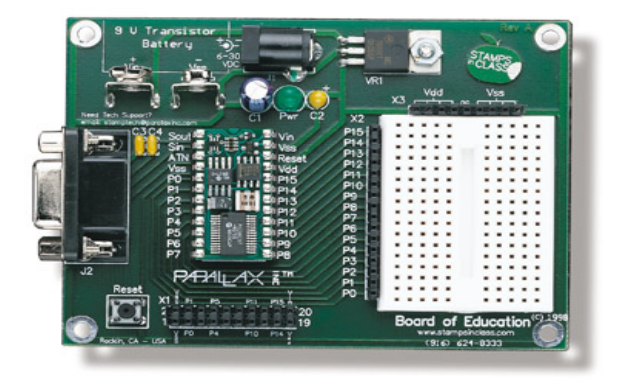

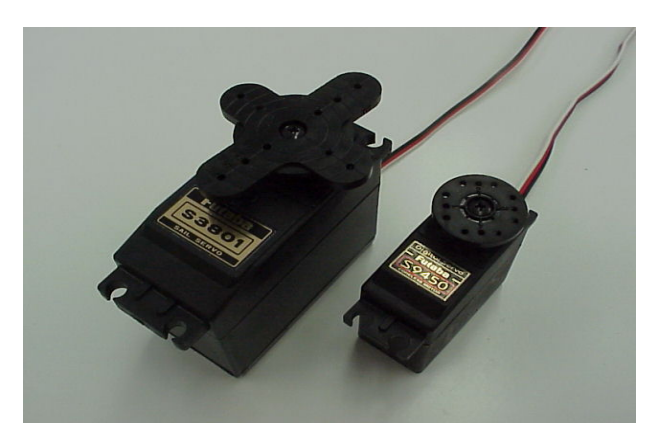

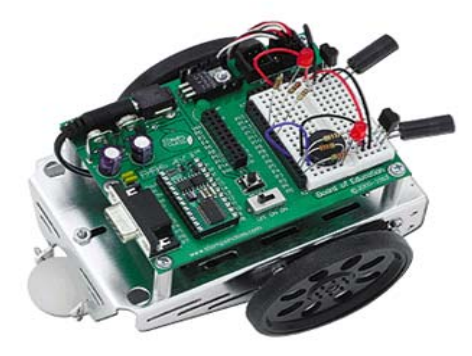

# LCD

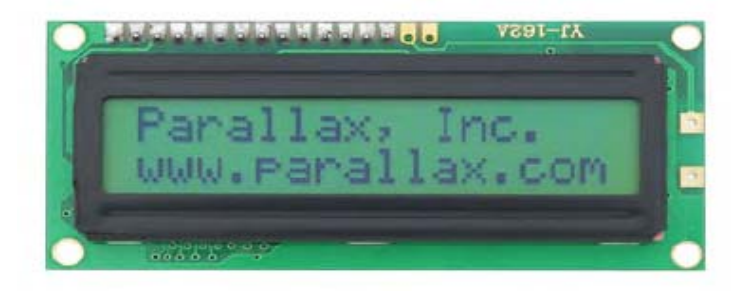

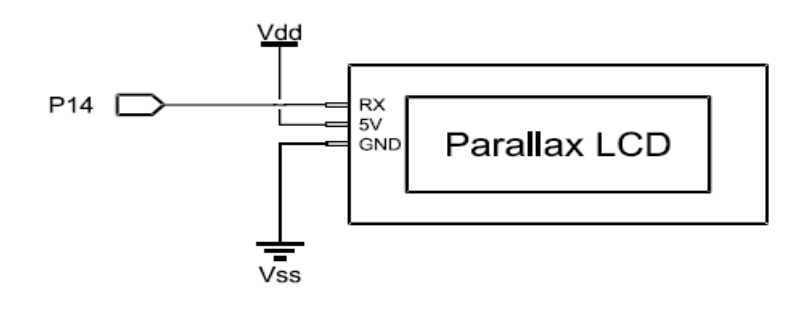

# Calibration of the Servomotors

- ¾ Insert the tip of Phillips screwdriver into potentiometer access hole.
- $\blacktriangleright$ Continue turnin the potentiometer until the motor stops turning.

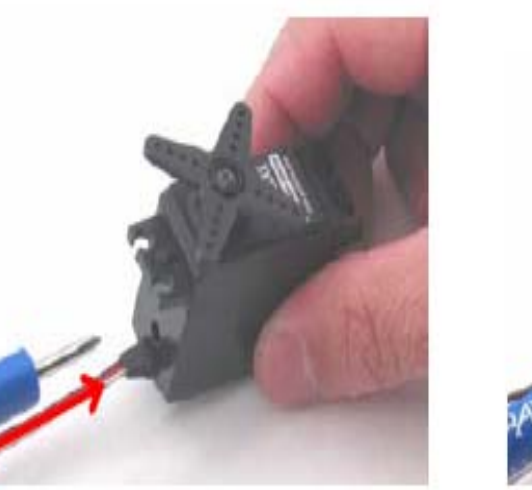

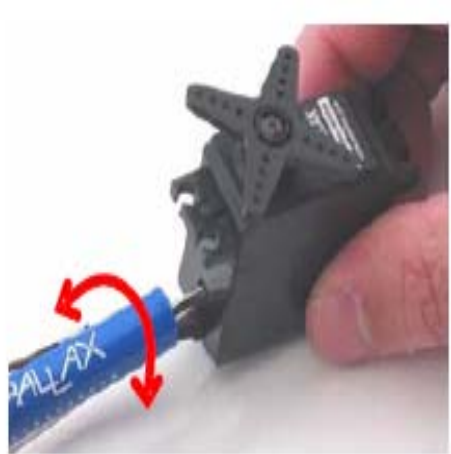

## Centering the Servos

- $\frac{1}{2}$  The Basic Stamp is programmed to send to the servos a signal, instructing them to stay still.
- \* We used a screwdriver to adjust them so that they stay still.

## Calibration of the Servomotors

```
Robotics with the Boe-Bot - CenterServoP13.bs2
' This program sends 1.5 ms pulses to the servo connected to
' P13 for manual centering.
  \{ \$STAMP BS2 \}L
' {\text{SPBASIC 2.5}}DEBUG "Program Running!"
D<sub>O</sub>
  PULSOUT 13, 750
  PAUSE 20
LOOP
```
#### Servo Connection Schematics and Wiring Diagram

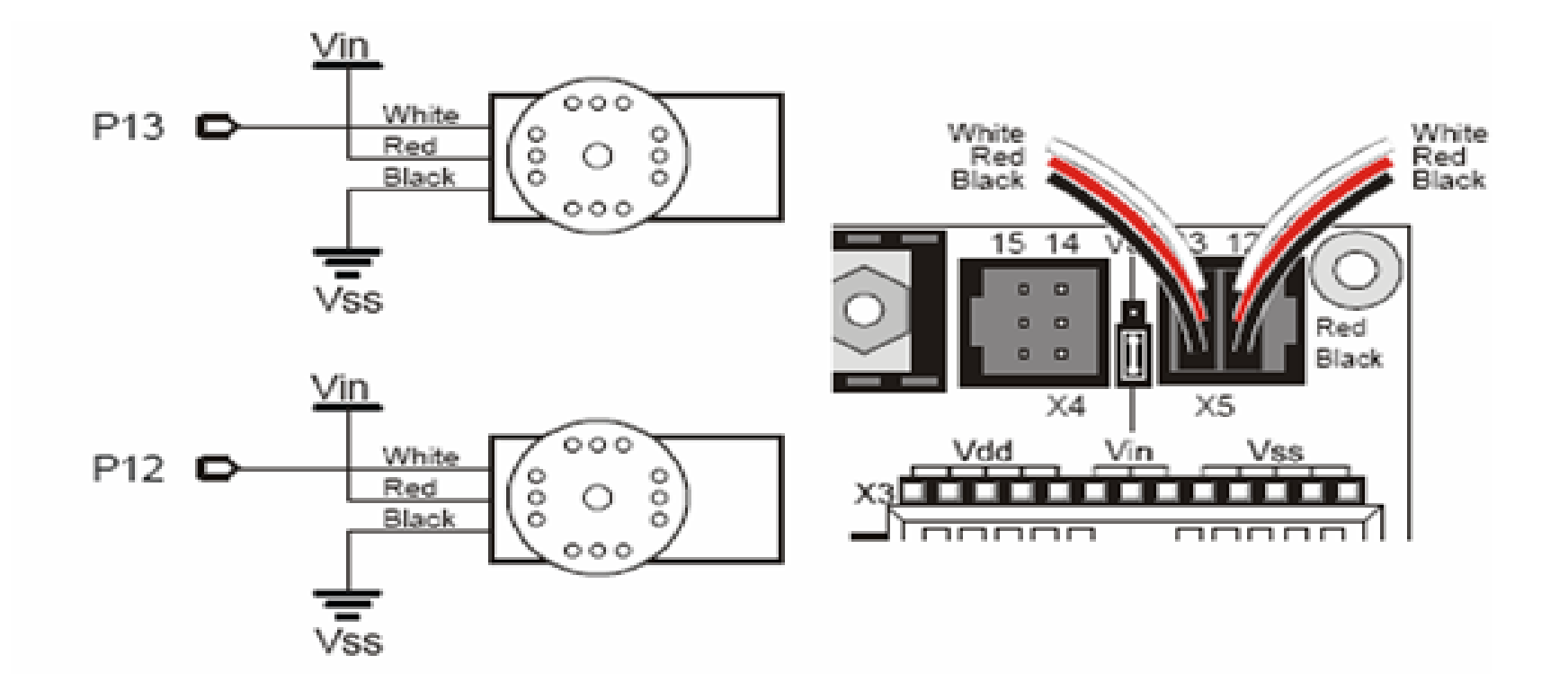

#### Duration of a Pulse Width

- **Pulse width of 850 corresponds to 1.7 ms**
- **Pulse width of 650 corresponds to 1.3 ms**
- 1.7ms *Servo connected to P1*
- 1.3 ms *Servo connected to P0*
- 20 ms Pause duration
- 1.6 ms Code overhead

Determination of the Duration of the length of the servo motor running

*24.6 ms – Total*

- $\blacksquare$  If you want to run the servos for a certain amount of time, you can calculate it like this:
- *Number of pulses = Time s / 0.0246s = Time / 0.0246*
- **Lets' say we want to run the servos for 3** seconds. That's
- *Number of pulses = 3 / 0.0246 = 122*

*--------- ------------------------------*

#### How Can We Know How Long the ServoMotor is Working?

- In the prograrm below, the *EndValue* of the **FOR…NEXT** loop is 122 which can be multiplied by 0.0246 to get 3 seconds
- $\blacksquare$  FOR counter = 1 TO 122
- **PULSOUT 13, 850**
- **PULSOUT 12, 650**
- **RAUSE 20**
- $\blacksquare$  NEXT

#### Program that Controls the Motion of the Servo Motors

' Robotics with the Boe-Bot - ServosP13CcwP12Cw.bs2

- ' Run the servo connected to P13 at full speed counterclockwise
- ' and the servo connected to P12 at full speed clockwise.
- ' {\$STAMP BS2}
- ' {\$PBASIC 2.5}
- DEBUG "Program Running!"
- DO
- PULSOUT 13, 850
- PULSOUT 12, 650
- PAUSE 20
- LOOP

## The Ping Ultrasonic Sensor

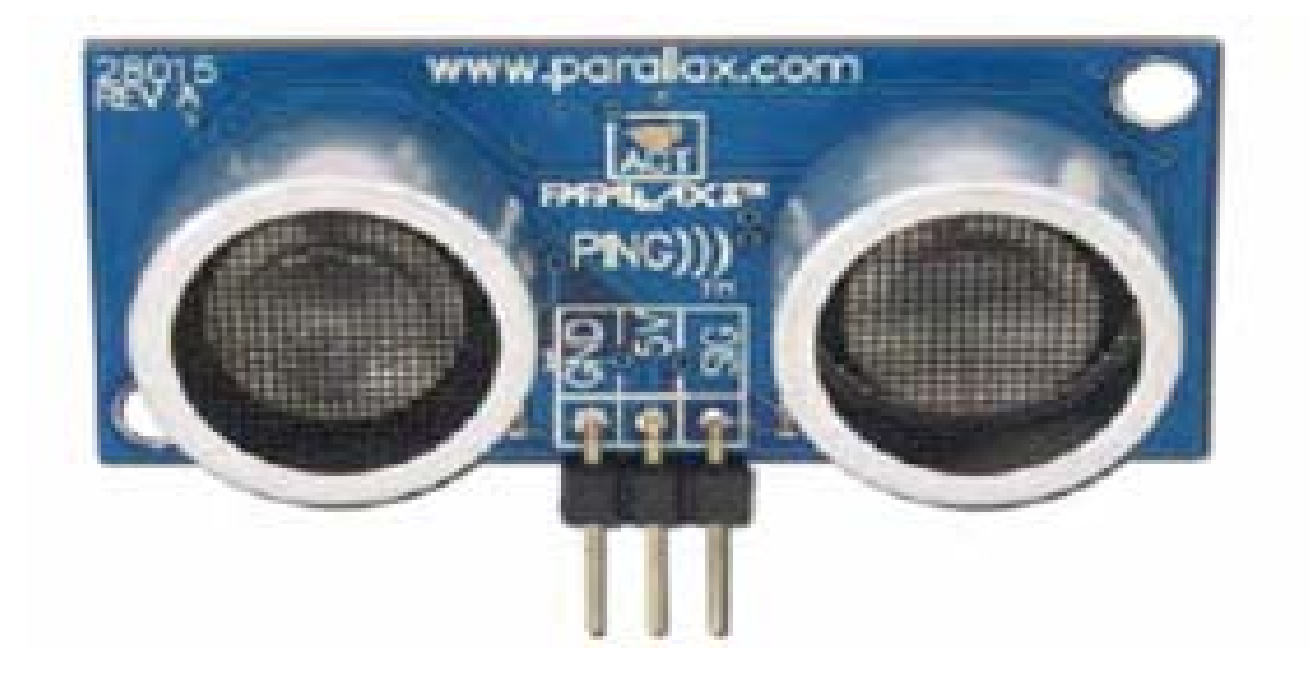

#### The Schematic Diagram of the Ping

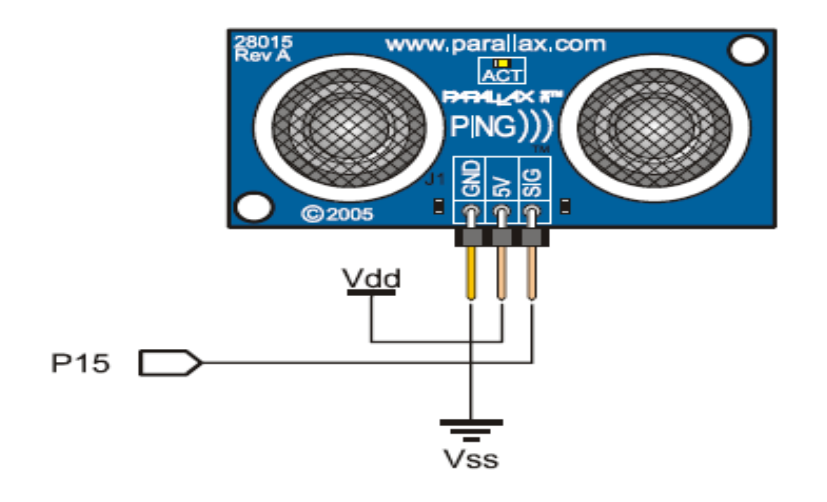

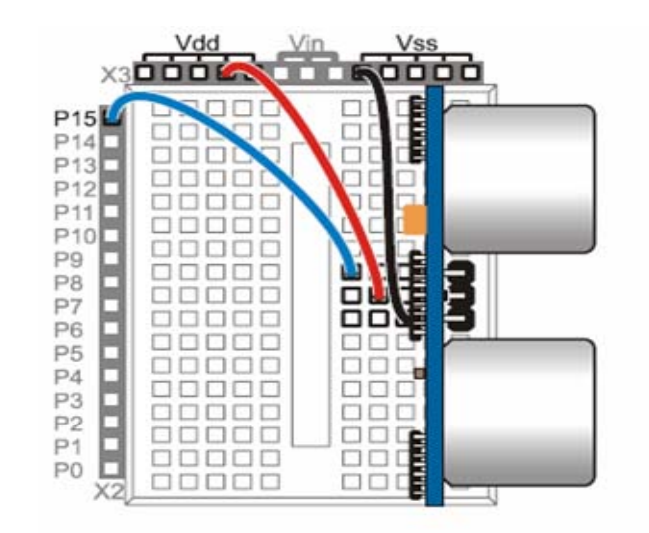

#### How Does the Ping Sensor Work?

The Ping))) sensor sends a brief chirp with its ultrasonic speaker and measures the echo's return time to its ultrasonic microphone.

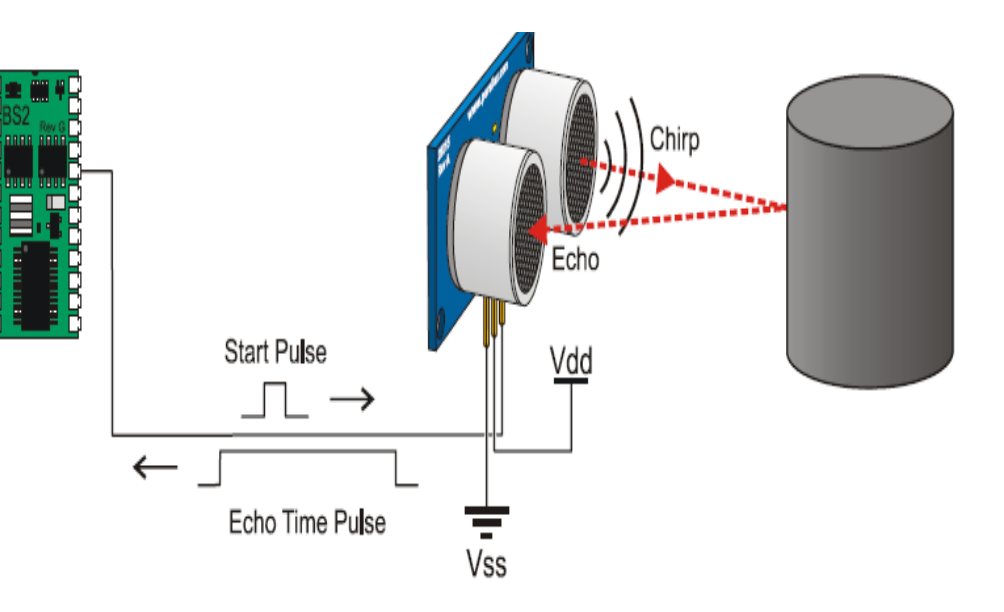

#### Determination of Distance Using the PING)))™ Ultrasonic Sensor

- **Provides distance measurements between** moving or stationary objects.
- **The time it takes for the echo to return** from the target calculates the distance measurement.

#### Standards

- Standard 5 Technology
- **Engineering design is an iterative process** involving modeling and optimization used to develop technological solutions to problems.

### Standards

- ¾ Technological tools, materials, and other resources should be selected on the basis safety, cost, availability, appropriateness, and environmental impact.
- ¾ Technological processes change energy, information, and material resources into more useful forms.

### New York State Standards

- Mathematical analysis, scientific inquiry and engineering design, as appropriate to, pose questions seek answers and develop solutions.
- **Students will develop an understanding of** computer programming and attain some facility in writing computer programs.

#### Variables

- $\blacktriangleright$
- ¾
- $\blacktriangleright$
- $\blacktriangleright$  $t$  VAR Word  $t = Time$  (s)
- $\blacktriangleright$
- $\blacktriangleright$

#### **Constants**

- $\blacktriangleright$
- $\blacktriangleright$
- $\blacktriangleright$
- D1 VAR Word  $'D1 = Initial distance (cm)$
- D2 VAR Word  $D2 = Find distance (cm)$
- $v$  VAR Word  $v =$  Velocity (cm/s)
	-
- fprime VAR Word ' fprime = Frequency of Observer (Hz)
- counter VAR Word ' Counter for the servo
- v0 CON 34000  $v0 = V$ elocity of Ultrasonic (cm/s)
- f CON 40000  $f = F$ requency of Ultrasonic (Hz)
- CmConstant CON 2260 'CmConstant = Distance Constant

Ultrasonic Sensor Taking Initial Distance Reading

- **PULSOUT 15, 5**
- $\mathcal{L}^{\text{max}}_{\text{max}}$ PULSIN 15, 1, t
- **PAUSE 2000**
- $\blacksquare$  D1 = CmConstant \*\* t
- $\mathcal{L}^{\text{max}}$ DEBUG HOME, "Initial Distance Measured: ", DEC3 D1, " cm", CR

#### Ultrasonic Sensor Taking Final Distance Reading

- **PULSOUT 15, 5**
- PULSIN 15, 1, t
- $\mathcal{L}^{\text{max}}$ PAUSE 100
- $\blacksquare$  D2 = CmConstant \*\* t
- $\mathbb{R}^3$ DEBUG "Final Distance Measured: ",DEC3 D2, " cm ", CR

#### Calculations for Velocity & fprime

- $v = (D2-D1)/3$
- $\mathbb{R}^2$ DEBUG "Velocity: ", DEC3 v, " cm/s ", CR
- **p** fprime =  $f^*(v0/(v0-v))$
- $\mathcal{L}_{\mathcal{A}}$ DEBUG "f': ", DEC5 fprime, " hz "

#### LCD Display

- SEROUT 3, 84, [22, 12]
- SEROUT 3, 84, [128, "Initial Distance", DEC3 D1, " cm " ]
- $\blacksquare$  PAUSE 2000
- SEROUT 3, 84, [128, "Final Distance", DEC3 D2, " cm " ]
- **PAUSE 2000**
- SEROUT 3, 84, [128, "Velocity", DEC3 v, "cm/s" ]
- $\blacksquare$  PAUSE 2000
- SEROUT 3, 84, [128, "Frequency", DEC5 fprime, "hz"]
- $\blacksquare$  PAUSE 2000

### Thanks to

#### ■ Dr Kapila ■ Dr Noel

## **Gratitude**

- Padmini
- Aschuman
- Daniel
- Valentin

## Thanks To

- Billy
- Jared
- Nathan

## Thanks

#### Special Thanks to Shing Lik Wong, our mentor.